▪配列本体は、**new** 演算子によって動的に生成しなければならない (1) である。 **int**[] *a* = **new int**[5];

変数 a は、配列本体を参照するための変数であり、 (2) 喫数と呼ばれる。なお、ど こからも参照されなくなった (1) は、 (3) の機能によって自動的に回収される。

配列内の任意の構成要素を参照するための演算子 **[]** の名称は (4) 演算子である。 この演算子を適用した式 *a***[***i***]** は、配列 *a* における先頭から (5) 個目の構成要素をア クセスする。構成要素の位置を指定するための **[]** 内の整数値のことを (6) と呼ぶ。 以下の宣言を考える。

 $int[$ [][] *b* = **new int**[4][3];

 *b* の型は (7) で、*b***[**0**]** の型は (8) で、*b***[**0**][**0**]** の型は (9) であり、*b***.**length の値は (10) で、*b***[**0**].**length の値は (11) である。

■何も参照しない(参照先をもたない)参照を (12) と 呼ぶ。その型は (13) 型であり、それを表すリテラル が (14) である。

- 配列本体の構成要素は、既定値と呼ばれる値で初期化され る。各型の既定値は右の表のようになっている。
- ■配列内の要素を一つずつ順になぞっていく手続きのことを | (21) と呼ぶ。
- ▪以下に示すのは、いずれも、要素の値が先頭から順に 1, 2, 3 である配列の宣言である。

**int**[]  $a = (22)$  ; **int**[]  $a = new$  **int** (23) (22) ;

**int**[] *a* = **new int**[3]; **for** ( $int i = \emptyset$ ;  $i < 3$ ;  $i++)$ **System.**out**.**print**(***a***[***i***] + " ")**;

■ 右に示すプログラムの実行結果を示せ。

■ 右に示すのは、要素数が n である **int** 型配列 *a* の要素の最大値と最小 値の差を求めて表示するプログラム である。

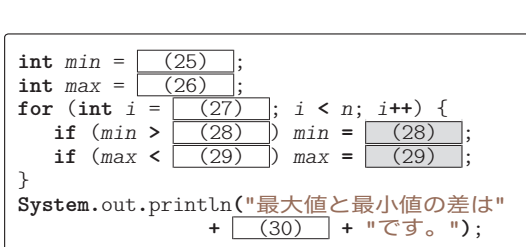

型 既定値  $int \t\t(15)$ **long** (16) float  $\sqrt{(17)}$ **double** (18) **boolean** (19) 参照型 (20)

(24)

配 列

**6**

▪右に示すのは、要素数が 5 の配列列 *a* を 生成し、その要素に、先頭から順に 10, 20, 30, 40, 50 を代入するプログラムである。

▪右に示すのは、**double** 型配列 *a* の全要 素の並びを反転するプログラムである(要 素の値が先頭から順に 1.0, 2.0, 3.0 であ れば 3.0, 2.0, 1.0 にする)。

$$
\begin{array}{c} \n\text{int}[ ] a = \boxed{(31)}; \\
\text{for (int } i = \emptyset; i < \boxed{(32)}; i++) \\
\text{a[i]} = \boxed{(33)}; \\
\end{array}
$$

$$
\begin{array}{ll}\n\text{for} & (\text{int } i = \emptyset; i < \boxed{(34)}; i++) \{ \\
\text{double } t = a[i]; \\
a[i] = a[\boxed{(35)}]; \\
a[\boxed{(36)}] = \boxed{(37)}]; \\
\end{array}
$$

▪以下に示すのは、**float**型配列*a*の全要素の合計を変数*sum*に格納するプログラムである。 なお、2番目のプログラムの **for** 文は、 (38) 文と呼ばれる。

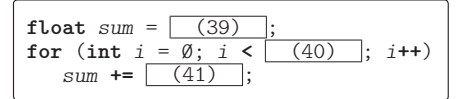

▪右に示すのは、**int** 型配列 *a* の全要素 の値を先頭から順にコンマで区切って表 示するプログラムである(要素が先頭か ら 1, 2, 3 であれば「1, 2, 3」と表示)。

**float** sum = (39) ;  
\n**for** (
$$
\frac{(42)}{44}
$$
) : (43) )  
\nsum += (44) ;

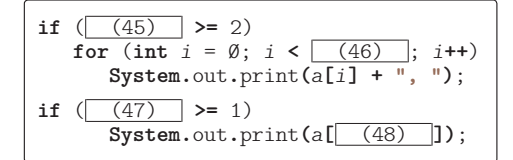

▪配列変数は、 (49) 型に分類され、**int** 型や **double** 型などの基本型とは異なる。

■ 右に示すプログラムの実行結果を示せ。

▪右に示すのは、**int** 型配列 *a* の全要素の値を記号文字 \* を横 に並べたグラフで表示するプロ グラムである(実行例に示すの は要素が {3, 5, 2, 7} である 場合)。

▪右に示すのは、**int** 型配列 *a* の全要素 の値(正とする)を記号文字\*を縦に並 べた下向きグラフで表示するプログラム

である(実行例に示すの は要素が {3, 5, 2, 7, 8, 4, 1, 9, 1, 0, 3, 4, 5} の場合)。最初の行に出 力するのは、インデック スの最下位桁である。

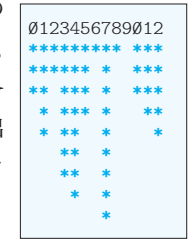

**int**[] *a* = {1, 2, 3, }; **for** (int  $i = \emptyset$ ;  $i < 3$ ;  $i + \cdot$ ) **System.**out**.**print**(***a***[***i***] + " ")**; (50)

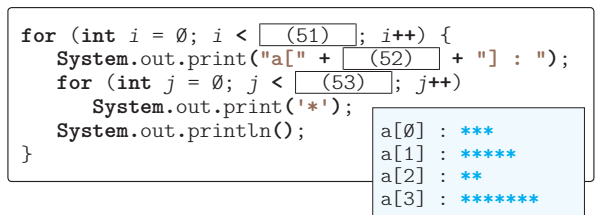

**int**  $max = (54)$ ; **for** (int  $i = \emptyset$ ;  $i < (55)$  ;  $i +$ **if**  $(a[i] > (56)$   $)(56) = a[i];$ **for** (**int**  $i = \emptyset$ ;  $i < \boxed{(57)}$ ;  $i^{++}$ )<br>**System.** out. print( $\boxed{(58)}$ ): **System.**out**.**print**(** (58) **)**; **System.**out**.**println**()**; for (int  $i = 1$ ;  $i \le (59)$ ;  $i+1$ ) { **for** (int  $j = \emptyset$ ;  $j < (60)$ ;  $j^{+1}$ ) **if**  $(a[i] \geq | (61) | )$  **System.**out**.**print**("\*")**; **else System.**out**.**print**(" ")**; **System.**out**.**println**()**; }

■データの集合から、ある値の要素の存在を調べることを | (62) |と呼び、調べる値の ことを (63) と呼ぶ。配列からの (62) は、配列の全要素を順に走査することに よって、以下のように実現できる(探すべき (63) と同じ値の要素に出会ったら、探

索成功である)。これは、配列*a*の要素のうち、 値が *key* である要素を探し、見つけた位置の インデックスの値を *idx* に格納するプログラ ムである。なお、見つからなかった場合には idx に −1 を格納する。なお、本アルゴリズムは、 (64) と呼ばれる。

▪右に示すのは、**int** 型配列 *a* の複製(要素 数が同一で、すべての要素の値が同じ)を *b* として作るプログラムである。

▪右に示すのは、**int** 型配列 *a* の要素の中 で値が正であるものを順に並べた要素をも つ配列 *b* を作るプログラムである(配列 *a* が {5, -1, 3, 4, -2, 7} であれば、配列 *b* は {5, 3, 4, 7} となる)。

**int** *i*; **for**  $(i = \emptyset; i \leq (65) \mid; i++)$ <br> **if**  $((66) \mid = key) \mid (67)$ **if**  $(\sqrt{66}) = k \cdot k \cdot (66)$ **int**  $idx = (68)$  ;

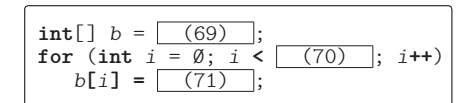

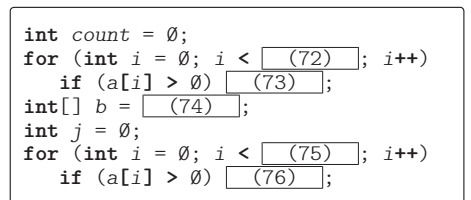

▪以下に示すのは、すべての要素の値が 0 である 2 行 3 列の **int** 型の2次元配列 *a* を作る プログラムである。

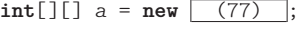

 $\textbf{int}[\]$ [] *a*;<br>  $a = \textbf{new}$  (81)  $a = new$ 

 $a[0] = new \t (82)$ <br> $a[1] = new \t (83)$ 

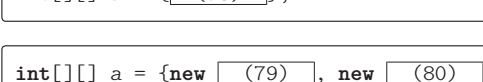

 $\int \mathbf{int}[\] [1] \, a = \{ (78) \}$ ;

▪右に示すのは、**int** 型2次元配列 *a* の 複製(要素数が同一で、すべての要素の 値が同じ)を *b* として作るプログラムで ある。

■ 右に示すプログラムについて、コンパイ ルエラーとなる行には×を、エラーとなら ない行には○を記入せよ。

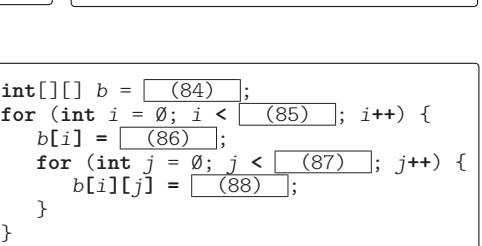

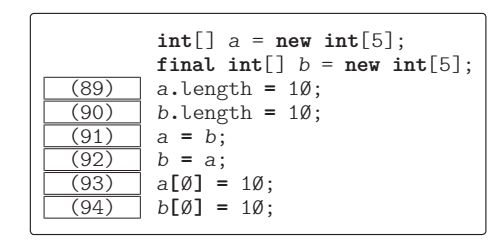

- ◦1 月~ 12 月の英単語 **"January"**, **"February"**, … を入力させる。
- ◦たとえば、「8 月:」と表示した場合は、**"August"** を入力しなければならない。
- ◦入力された英単語の綴りがあっていれば『正解です。』と表示し、そうでなければ『違います。』 と表示する(間違えた場合は再入力できない)。
- ○出題は12回であり、すべての月を出題する。
- ◦出題の順序はランダムである。
- ◎12 回のうち何回正解したのかを表示する。
- ※変数 *rand* は、本文 p.27 で示したとおりに宣言されているものとする(次章以降の錬成問題で も同様である)。

```
(95) monthString = (96)
   "January", "February", "March", "April", "May", "June", "July",
   "August", "September", "October", "November", "December"
 (97) :
System.out.println("英語の月名を入力してください。");
System.out.println("先頭は大文字で、2文字目以降は小文字とします。");
 (98) order = new int[12];
for (int i = \emptyset; i < \boxed{(99)}; i^{++})
   order[i] = i;
for (int i = \emptyset; i < 24; i++) {
   int idx1 = rand.nextInt(\fbox{100})<br>int idx2 = rand.nextInt(\fbox{101})\text{int } i \, dx \, 2 = \text{rand}. \text{nextInt}(\bar{})int t = order[idx1];
   order[idx1] = (102)order[idx2] = (103)}
int correct = 0; // 正解した回数
for (int i = \emptyset; i < 12; i++) {
   int month = order[i];
   System.out.print( (104) + "月:");
   String s = stdIn.next();
   if (s.equals(monthString[ (105) ])) {
       System.out.println("正解です。");
        (106) } else {
       System.out.println("違います。");
    }
}
System.out.println("12回中" + correct + "回正解でした。");
```
▪以下に示すのは、2次元配列 *a* の全要素の値を表示するプログラムである(行によって 列数が異なる可能性がある)。

```
System.out.println("{");
for (int i = \emptyset; i < (107) ; i + \rightarrow) {
    System.out.print(" {");
   if ( (108) > = 2)for (int j = \emptyset; j < (109); j++)<br>System.out.print((110) + ", ");
            System.out.print( (110) + ", ");
   if ( (111) > = 1) System.out.println( (112) + "},");
}
System.out.println("}");
                                                                   {
                                                                       {1, 2, 3, 4, 5},
                                                                       {1, 3, 5},
                                                                       {2, 4, 6, 8},
                                                                   }
```